# РОЗРОБКА ПРОГРАМНОГО ЗАБЕЗПЕЧЕННЯ РЕДАГУВАННЯ РАСТРОВИХ ЗОБРАЖЕНЬ

ВИКОНАВ: СТУДЕНТ ГРУПИ КС - 15 СП ПАНАШЕНКО Р. П. КЕРІВНИК: К.Т.Н., СТАРШИЙ ВИКЛАДАЧ КАФ. ОТ ТРОЯНОВСЬКА Т. І.

## РОЗРОБКА ТЕХНІЧНИХ ВИМОГ ДО РОБОТИ ПРОГРАМИ

- Програма повинна працювати із декількома файлами одночасно;
- Програма повинна вміти запам'ятовувати останню дію користувача і при необхідності скасувати її;
- Програма повинна реалізовувати найпопулярніші фільтри та дозволяти їх комбінувати;
- Програма повинна підтримувати найпоширеніші веб-формати, такі як JPEG та PNG.

# ЕТАПИ ПОБУДОВИ ПРОГРАМИ

Створення програми мовою програмування Java поділяється на 3 основних етапи.

- Розробка головного класу програми.
- Розробка користувацького інтерфейсу.
- Реалізація основних функцій.

#### СТВОРЕННЯ ГОЛОВНОГО КЛАСУ ПРОГРАМИ

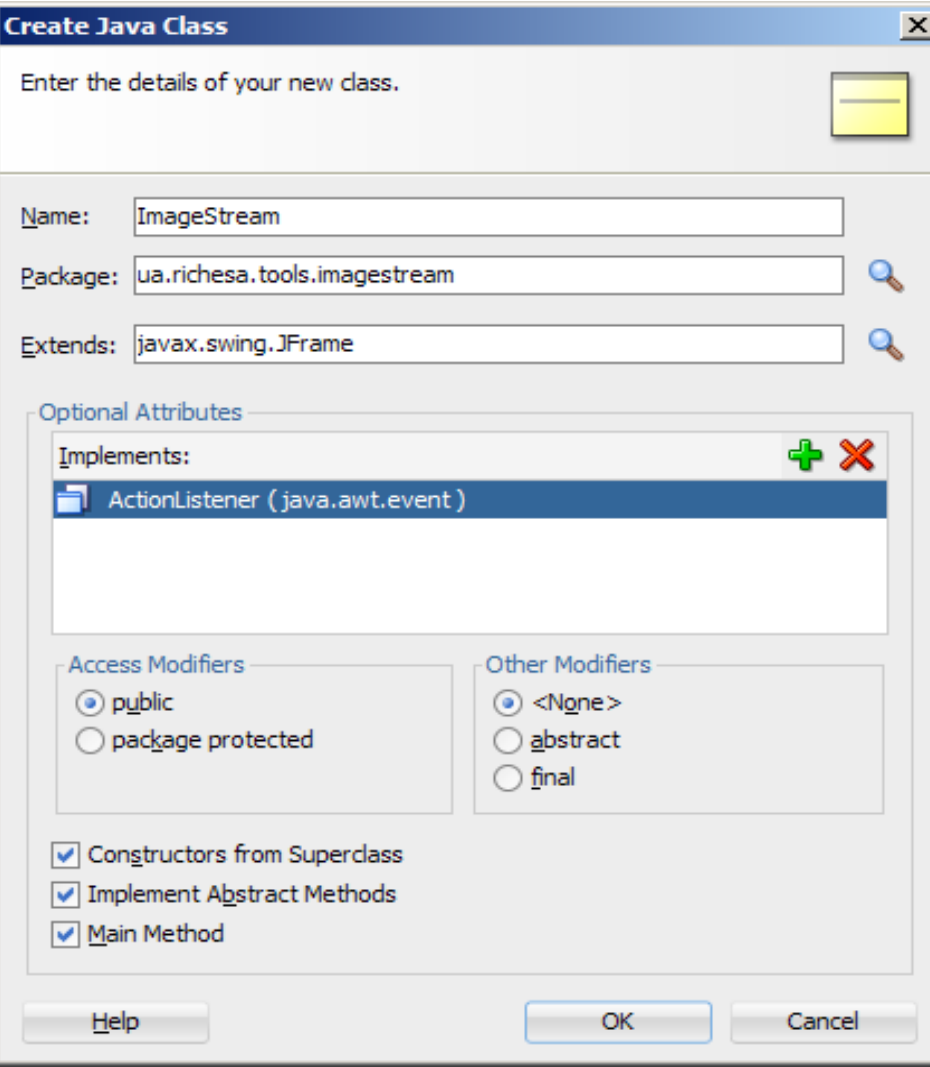

Зауважимо, що в полі Extends повинно бути вказано ім'я батьківського класу програми (в даному випадку JFrame, клас головного вікна програми), а в списку Optional **Attributes** інтерфейси, які він повинен реалізовувати.

Робота із даною програмою побудована по інтуїтивному принципу. В ній всього два класи дій:

- Робота з файлами;
- Обробка графічного зображення.

Робота із файлами стандартна, і включає в себе основні функції, окрім створення файлу (згідно поставленої задачі):

- Open. Відкриває файл і завантажує графічні дані з нього в робочу область.
- Save. Зберігає поточний файл. Якщо він уже зберігався, то діалог вибору імені не буде показано, а оновиться той файл, в який записували минулого разу.
- Save as. Зберігає потік у вказаному файлі.
- Close. Закриває поточний файл і звільняє робочий простір.

Після завантаження графічних даних в робочу область малюнок стає доступним для накладання різноманітних ефектів.

# ОСНОВНІ ФУНКЦІЇ ПРОГРАМИ

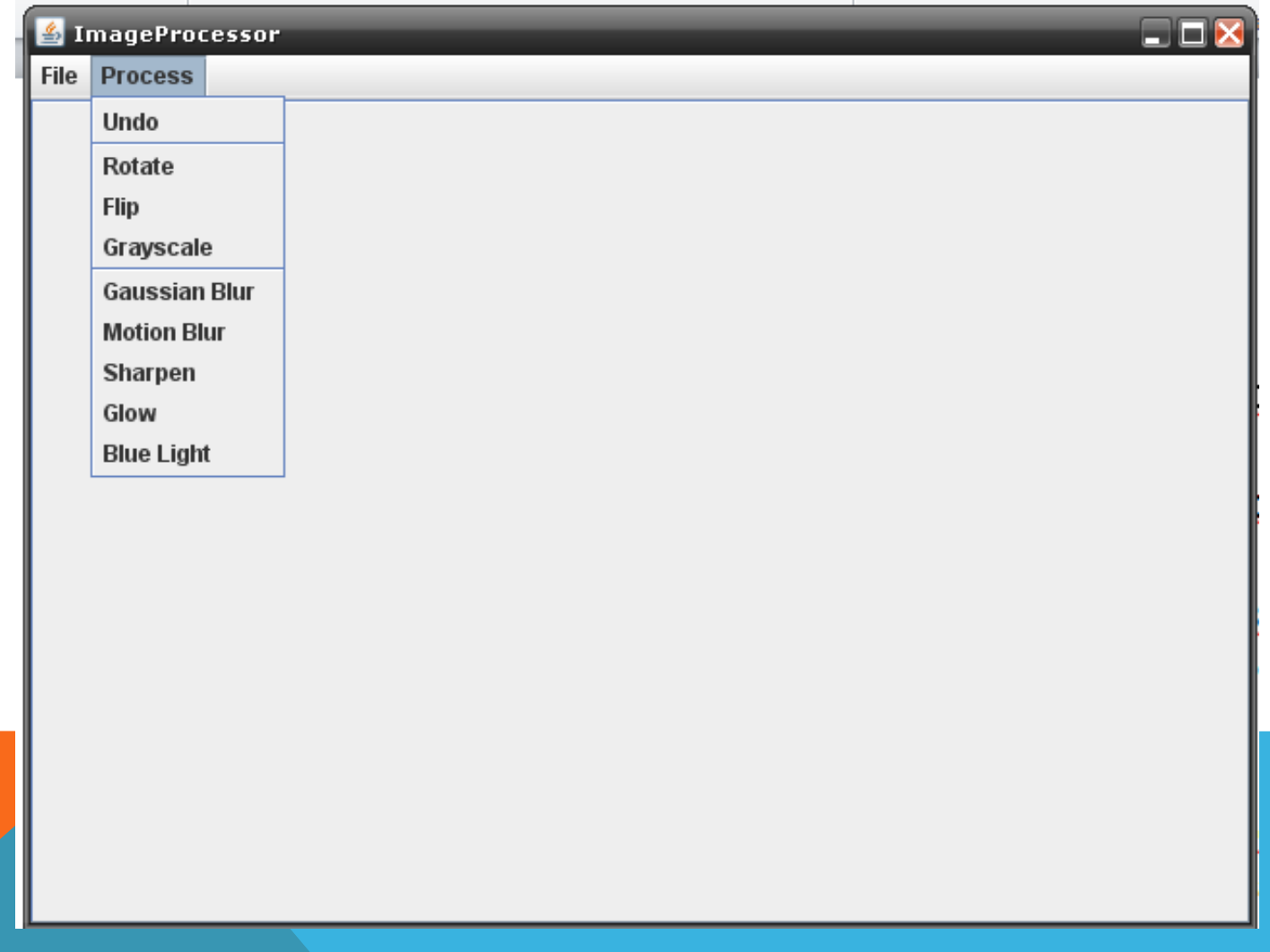

Конструювання користувацького інтерфейсу можна вести двома способами:

- за допомогою візуального редактора;
- за допомогою метода «жорсткого кодування».

Простіше – за допомогою редактора.

## РОЗРОБКА ДИЗАЙНУ КОРИСТУВАЦЬКОГО ІНТЕРФЕЙСУ ЗА ДОПОМОГОЮ JDEVELOPER

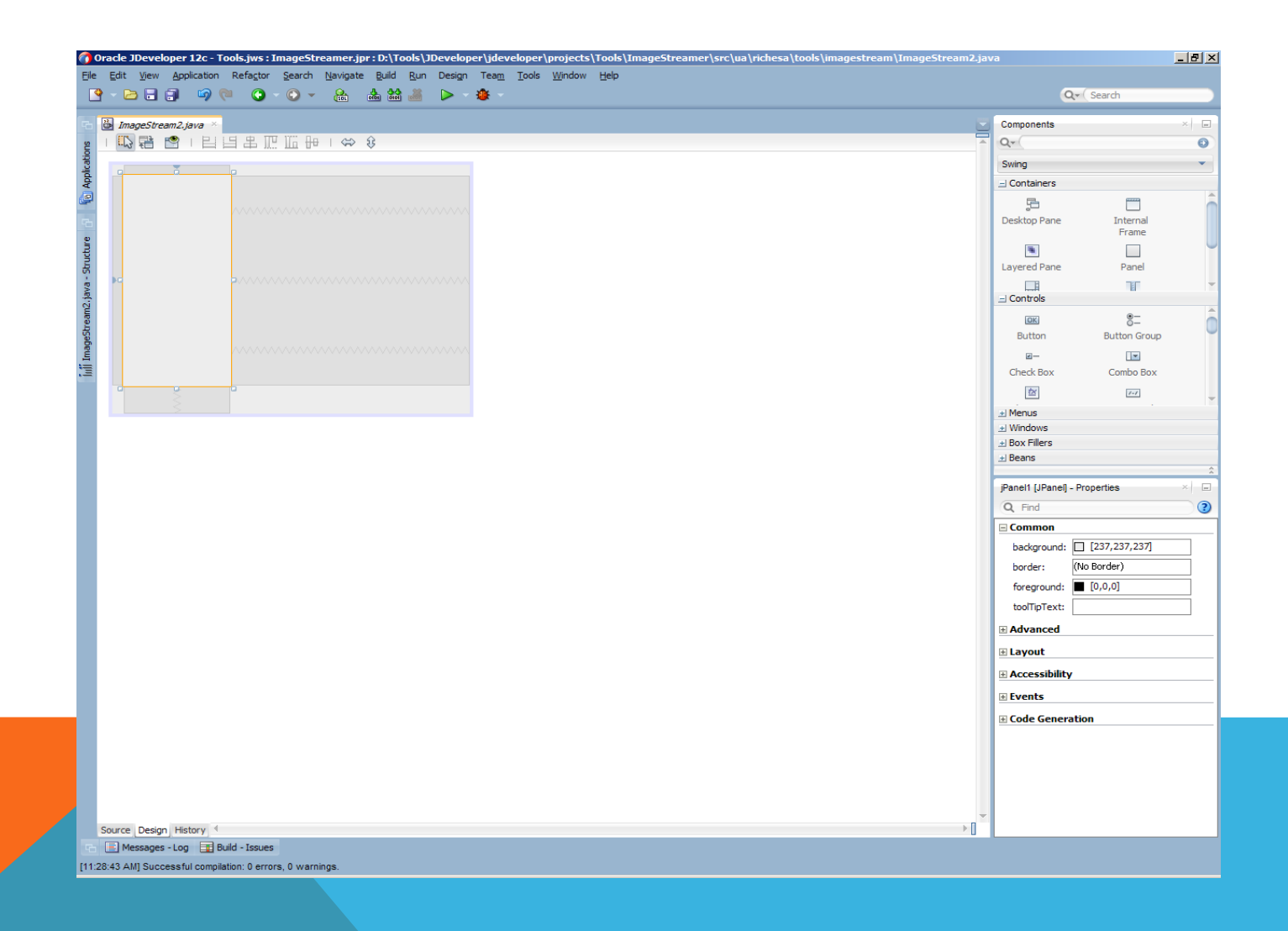

# ОСТАТОЧНИЙ ДИЗАЙН КОРИСТУВАЦЬКОГО **ІНТЕРФЕЙСУ ВИГЛЯДАТИМЕ ТАКИМ ЧИНОМ**

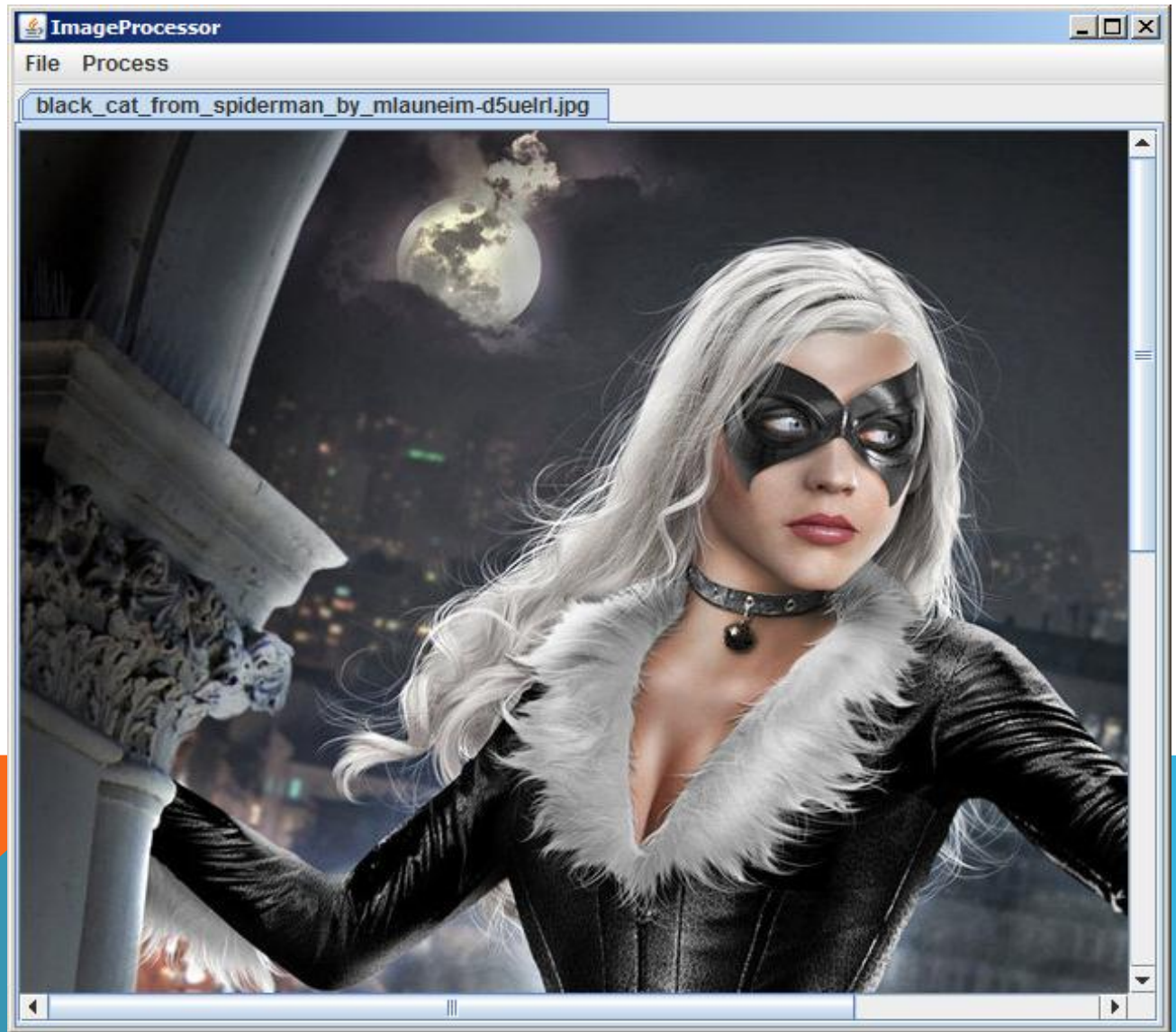

#### РОЗРОБКА РЕСУРСІВ ПРОГРАМИ

Для реалізації більшості графічних ефектів, як правило, необхідні складні алгоритми. Вони уже включені до складу стандартної поставки Java і складають окрему бібліотеку Java2D. Основою є клас Graphics2D пакета java.awt, куди внесено кілька принципово нових положень.

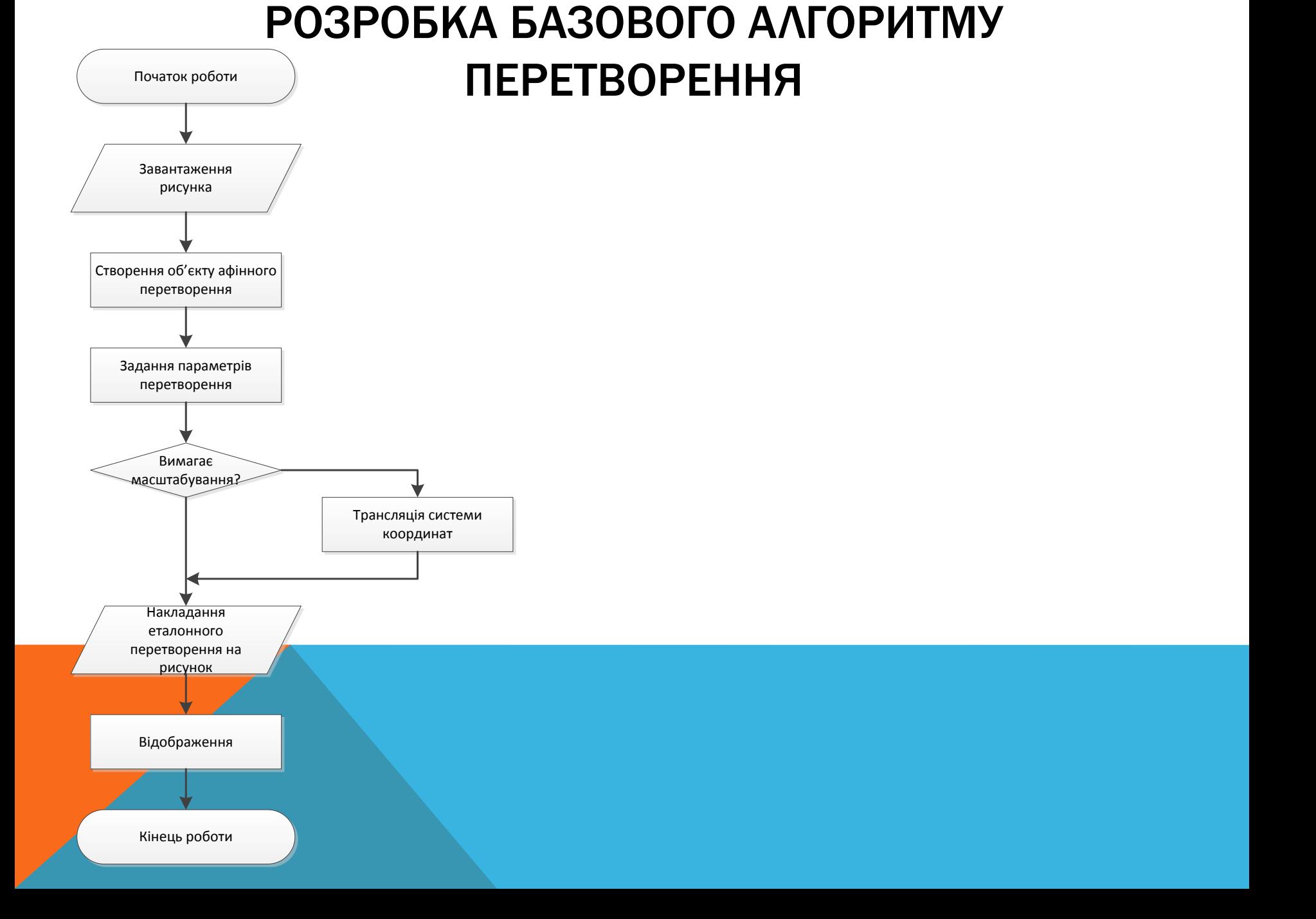

#### АЛГОРИТМ РОБОТИ ПРОГРАМИ

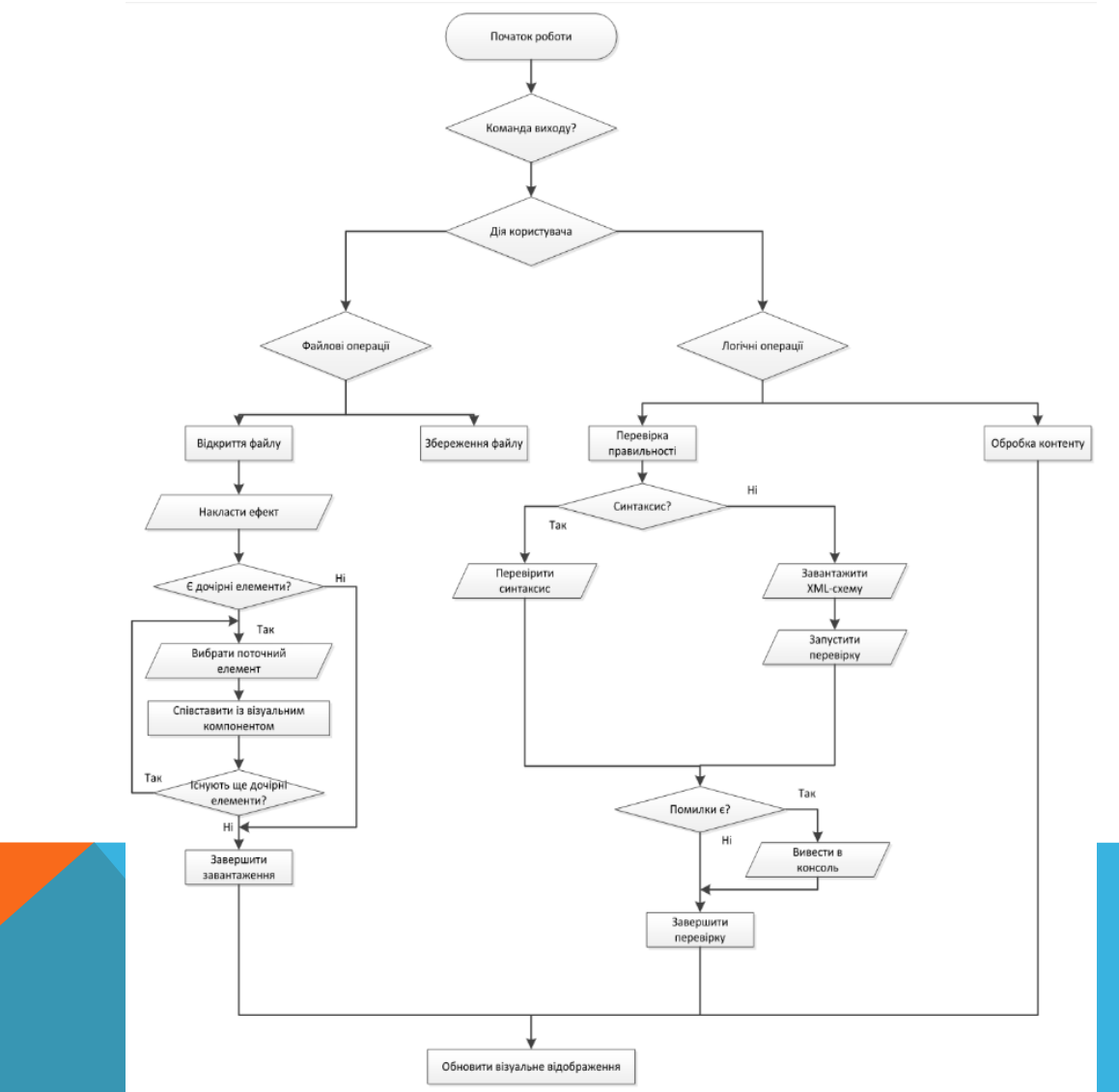

#### РЕАЛІЗАЦІЯ ФІЛЬТРІВ ДЛЯ ПЕРЕТВОРЕННЯ ЗОБРАЖЕНЬ

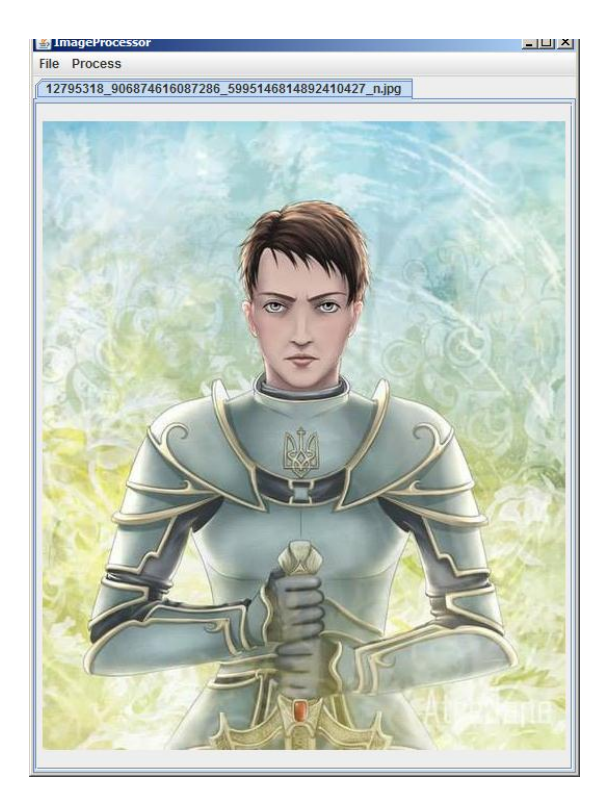

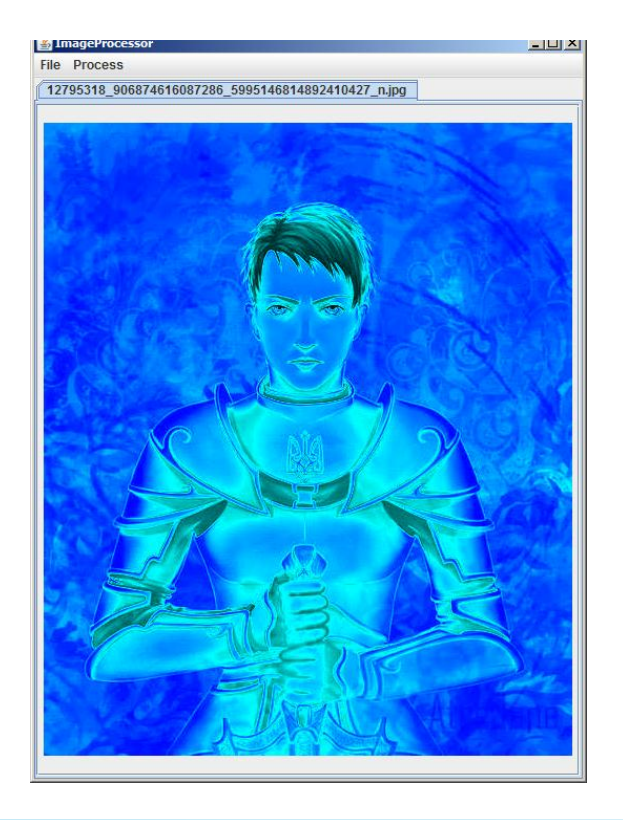

# Ефект блакитного світла

# ПОВОРОТ, ВІДДЗЕРКАЛЕННЯ ВІДНОСНО ГОРИЗОНТАЛЬНОЇ ВІСІ ТА ЗВЕДЕННЯ ДО СІРИХ **BIATIHKIB**

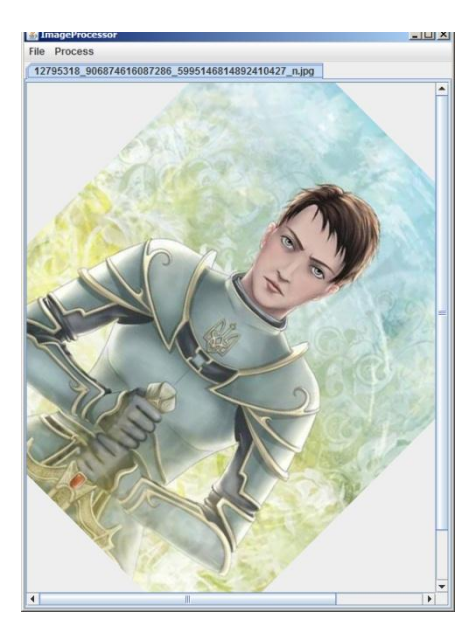

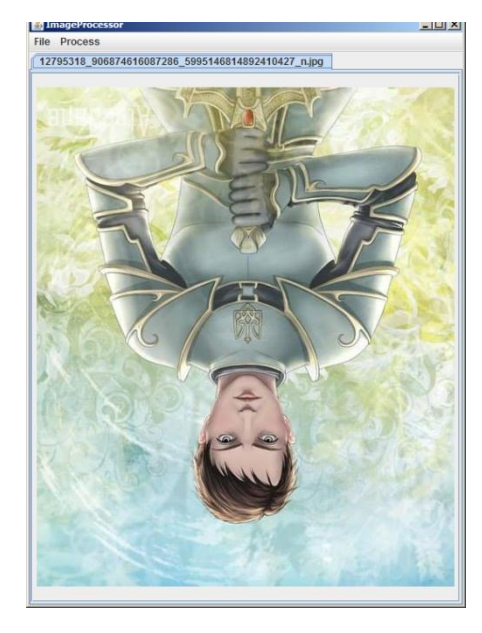

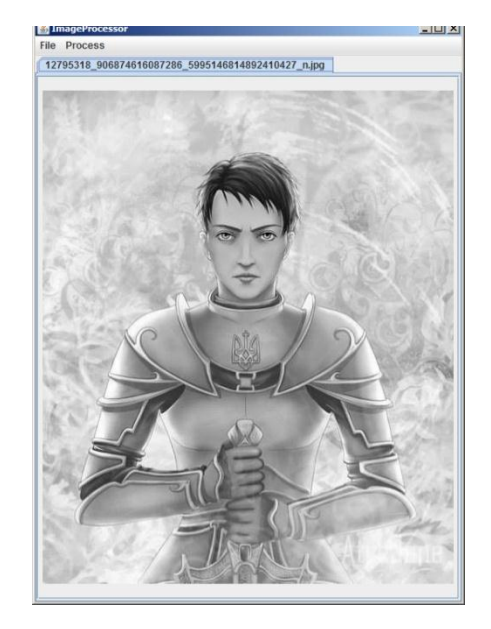

Програма, розроблена в результаті цієї роботи, реалізовує практично всі вимоги, поставлені до неї. Цілком можливе й подальше покращення програмного засобу, адже потенціал графічних ефектів, відкритий в процесі роботи, дозволяє створити повноцінний інструмент обробки та корекції графічних зображень.

# ДЯКУЮ ЗА УВАГУ. ДОПОВІДЬ ЗАВЕРШЕНО!